### **The Spoken Tutorial Project**

- Self-explanatory: uses simple language
- Audio-video: uses multisensory approach
- Small duration: has better retention
- Learner-centered: learn at your own pace
- Learning by doing: learn and practise simultaneously
- Empowerment: learn a new **FLOSS** (**F**ree/**L**ibre and **O**pen **S**ource **S**oftware)

#### **Target Audience**

Secondary and higher secondary students, and teachers

### **Workshops**

The Spoken Tutorial Project Team conducts workshops on Marble and other FLOSS using spoken tutorials and gives certificates to those who pass an online test. For more details, please visit https://spoken-tutorial.org

### **Forum**

We have developed a beginner friendly Forum to answer specific questions pertaining to any part of a particular tutorial. For more details, please visit https://forums.spoken-tutorial.org.

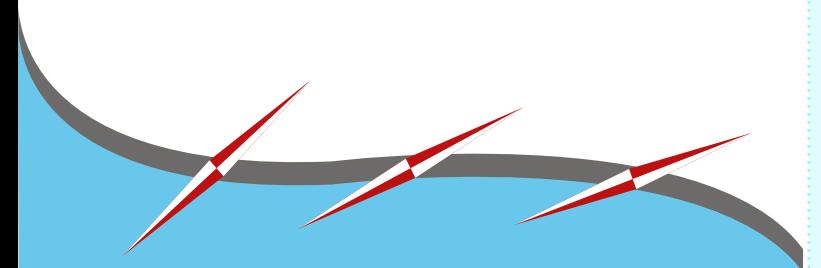

The Spoken Tutorial Project is funded by the National Mission on Education through Information and Communication Technology, Ministry of Human Resource Development, Government of India.

> **Contact us** Email: contact@spoken-tutorial.org Website: https://spoken-tutorial.org

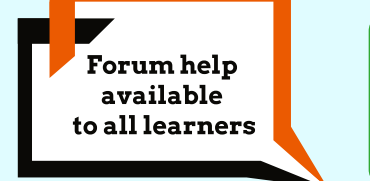

Content available in **22 Indian languages** 

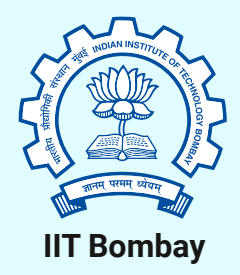

Spoken Tutorial by IIT Bombay is licensed under a Creative Commons Attribution-ShareAlike 4.0 International License.

All trademarks within this document belong to their legitimate owners.

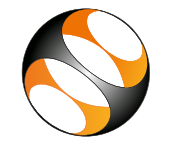

**Spoken Tutorial** https://spoken-tutorial.org

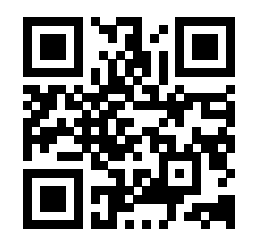

**Scan the QR code to visit Spoken Tutorial website**

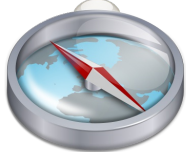

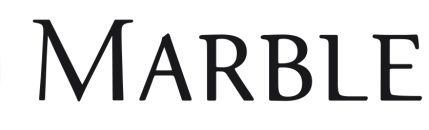

National Mission on Education through Information and Communication Technology (NMEICT)

www.sakshat.ac.in

Funded by MHRD, Government of India.

## **Introduction**

- Marble is a virtual globe and world digital atlas.
- It allow the users to choose among the Earth, Moon, Venus, Mars and other planets to display as a 3-D model.
- It is free and open source cross platform software.
- It works on Windows, Mac OS and Linux operating systems.
- For downloading and installation please visit http://marble.kde.org/

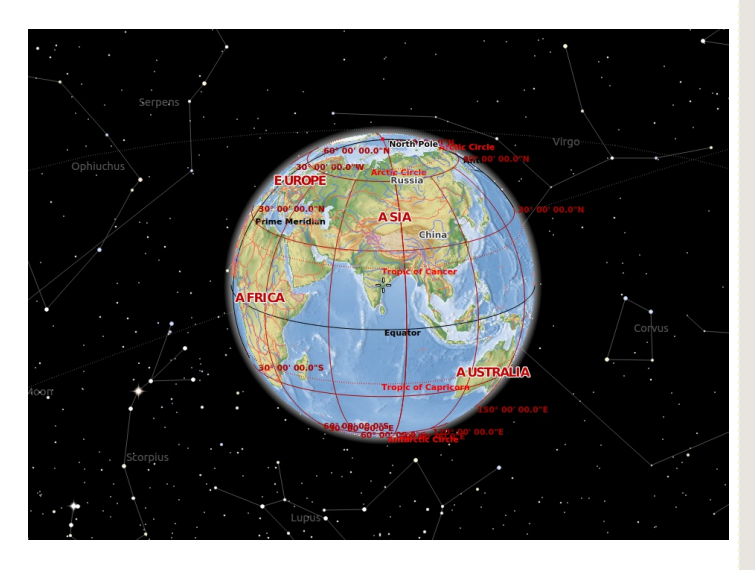

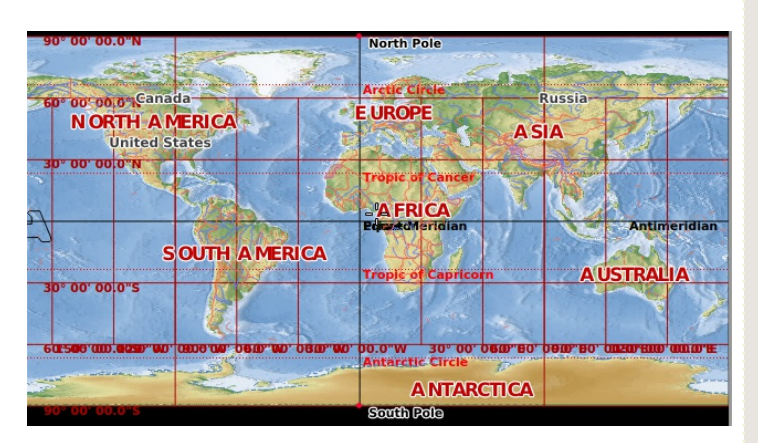

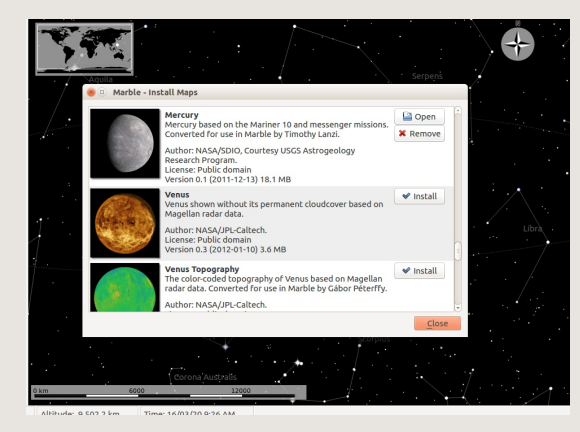

# **Features of Marble**

- Marble can be used to learn and analyse map informations of the Earth.
- Marble is an excellent atlas and mapping tool, with a host of powerful features
- It contains many map views of the Earth like Atlas view, Openstreetmap, satellite view and other views.
- These maps give information about physical geography of the Earth, including topography, rainfall, climate, etc.
- You can rotate the planet, zoom in and zoom out while spinning.
- There are tools to search places, measure distance between two points.
- We can create route maps and track the location of routes.
- It calculates the pedestrian, bike and motorcar routes with ease for both online and offline using via points.
- We can export and download different map views.
- We can travel back in time and learn about historic views of our planet using maps from past centuries.
- It shows sun and other stars and eclipses.

# **Uses of Marble**

- To learn about the 3D model of earth.
- To add bookmarks for home locations and places of interest.
- Search for locations and routes using various parameters
- We can measure distances, add place marks, draw polygons add paths, etc.
- OpenStreetMap- an editable navigational map, is available in Marble.
- It helps to view clouds and sun shadow, satellites and space stations and display their orbits, all updated in real-time.
- It helps to record a movie of a particular loaction, route or a feature.
- We can configure physical features and obtain coordinates of a specific location on a map in Marble.
- Helps to find various Earth climate zones, like tropical, temperate, cold regions, etc.
- To view photos of important places of the world.
- To see various artifical satellites sent by various countries.
- We can export maps to .png and .jpg file formats and add the maps to documents.

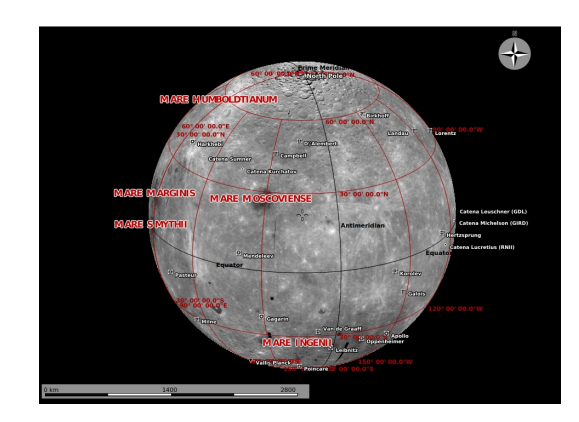